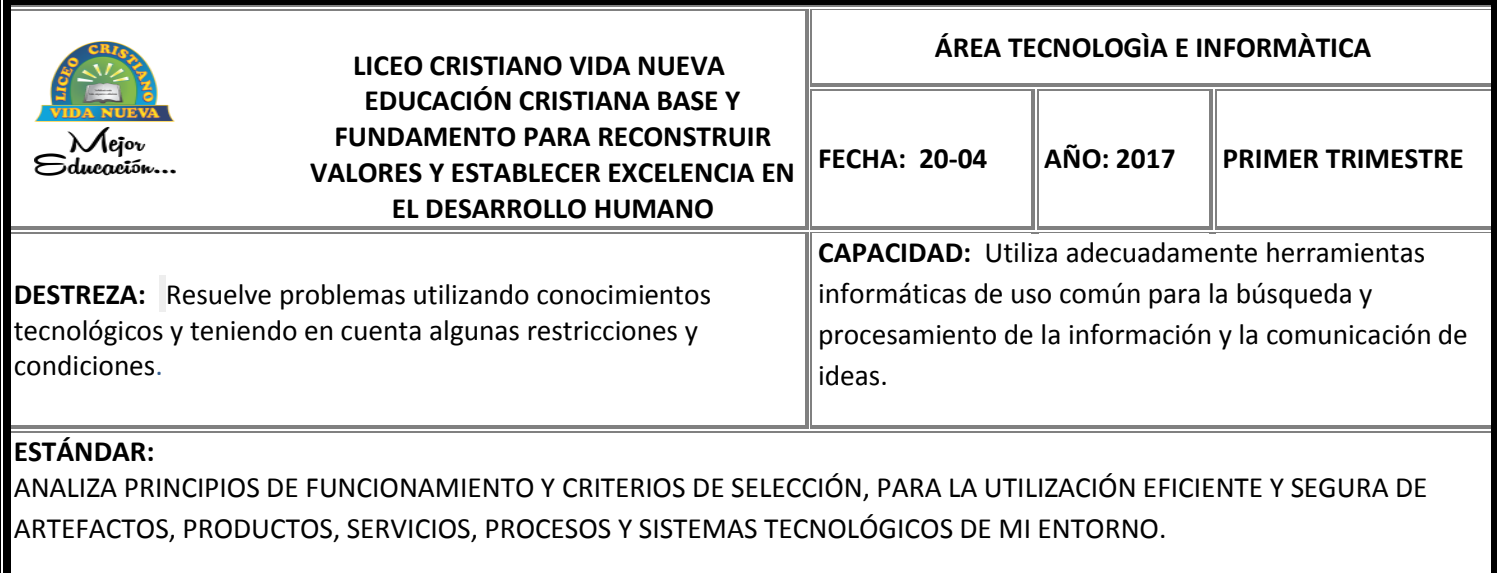

**NOMBRE DEL ESTUDIANTE:**   **GRADO: ONCE**

## **TALLER DE NIVELACIÓN DEL ÁREA TECNOLOGÍA E INFORMÁTICA**

## DE ACUERDO A LAS ACTIVIDADES A REALIZAR ESTÁ EL MANEJO DE HERRAMIENTAS OFIMÁTICAS EN BASE A LA TECNOLOGÍA Y SOCIEDAD

- **1.** Presentar en un Blogger virtual (Blogger.com) con título de entrada "EXCEL" el tema "**LA HOJA DE CÀLCULO".**
	- a. Realizar una introducción de veinte (20) renglones.
	- b. Subir la Ventana De Trabajo de la hoja de cálculo Excel Con Cada Uno De Sus Elementos.
	- c. Digitar la Definición de cada uno de los elementos de la ventana de Excel
	- d. Subir en la misma entrada del blog un video sobre introducción al tema Excel con subtitulado en español.
	- e. Abrir el programa de Excel y Diseñar una calculadora que contenga botones similares a una calculadora normal e ingresarle las funciones para que esta realice las operaciones básicas.
	- f. Copiar su interfaz y subirla al blog. Colocarle como nombre Calculadora Excel y digitar las instrucciones paso a paso para su diseño.

## **GUARDAR LA ACTIVIDAD EN BORRADOR EN EL BLOG VIRTUAL PARA REVISIÒN ANTES DE PUBLICARLA.**

**LICENCIADA PATRICIA REVELO Z.**